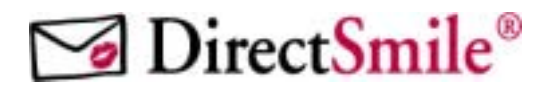

# **DirectSmile Image Personalization API**

# **(COM-Interface)**

DirectSmile GmbH Torstraße 164 10115 Berlin

Tel. +49 (0)30 627 77 0 Fax  $+49(0)306228565$ www.directsmile.de

Copyright DirectSmile 2006 Contains Confidential and Proprietary Information of DirectSmile

# **General**

#### **Name**

Filename: DirectSmile\_ImageAPI.dll ClassID: {89A834F2-4A18-485D-ABCD-309FB1F3A100} Location: c:\windows\System32\DirectSmile Version: 1.0.0.19 Type: ActiveX/COM

#### **Description**

The DirectSmile ImageAPI is an ActiveX dll, which offers a simple communication to the DirectSmile Generator or Picserver to render images.

The dll uses UDP to communicate one to one against the DirectSmile Generator or Picserver.

It holds an COM Interface to provide a simple access by other programs.

The communication between the dll and the Generator or Picserver is with intent very simple. It returns an image or an error message if the rendering failed.

It also returns an error message if the Generator or Picserver is in process with another request. For example, if the Picserver gets two different requests it starts the rendering in the moment the first requests arrives and returns the message "BUSY with another job" to the second caller. Actually this is not an error, it's just a process message. The Generator or Picserver has no queue to store requests, and the request must be send again until the Generator returns an Image.

#### **Synchronous and asynchronous calls**

By default the call is synchronal, but you can change the behavior to an asynchronous call. In that case you have implement the events ImageReady and Error. The Error event will be fired if an error occurs in the image rendering process and the ImageReady, if a new image is done.

# **Methods**

# **Create**

Sends a rendering request to a DirectSmile Generator or Picserver.

#### **Syntax**

**Create()** 

#### **Return Values**

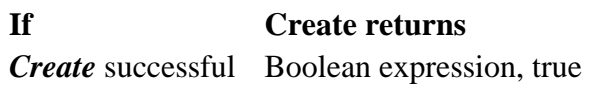

# **CallBack**

Internal method will be called asynchronously by the DirectSmile Generator or Picserver.

#### **Syntax**

**CallBack(**String**)** 

The **CallBack** function syntax has these arguments:

# **Part Description**

*String* Required. **String** expression, containing the status message, created by the DirectSmile Generator or Picserver.

# **Properties**

# **Compression**

Gets or sets the JPG compression of the rendered image as percentage.

#### **Syntax**

*Object.***Compression** [=Integer]

The **Compression** property syntax has these parts:

### **Part Description**

*Integer* Required. Integer expression, defining the compression.

## **ErrorMsg**

Gets an error message thrown by the DirectSmile Generator or Picserver.

#### **Syntax**

*Object.***ErrorMsg** [=String]

The **ErrorMsg** property syntax has these parts:

#### **Part Description**

*String* Read only. String expression. Is either empty or contains a human readable error message.

## **ExecutionMode**

Gets or sets the behavior how the DirectSmile Generator or Picserver should asynchronal or synchronal respond the request.

#### **Syntax**

*Object.***ExecutionMode** [=DSMExecutionModeE]

The **ExecutionMode** property syntax has these parts:

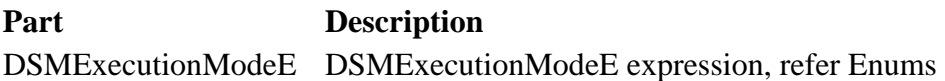

## **ImagePixelWidth**

Gets or sets the width in pixel of an image to be rendered by the DirectSmile Generator or Picserver.

#### **Syntax**

*Object.***ImagePixelWidth** [=Long]

The **ImagePixelWidth** property syntax has these parts:

#### **Part Description**

Long Long expression, width of the image to render in pixel

#### **JPGFileName**

Gets or sets the filename of an image to be rendered by the DirectSmile Generator or Picserver.

#### **Syntax**

*Object.***JPGFileName** [=String]

The **JPGFileName** property syntax has these parts:

#### **Part Description**

String String expression, full path and filename of the rendered image or the image that should be rendered.

#### **Key**

No longer supported.

## **NeededSeconds**

Gets the time in seconds it took the DirectSmile Generator or Picserver to create the requested image.

#### **Syntax**

*Object.***NeededSeconds**[=Single]

The **NeededSeconds** property syntax has these parts:

#### **Part Description**

Single Read only, Single expression, time the image generation took.

#### **SetName**

Gets or sets the name of the DirectSmile Set which is used image generation by the DirectSmile Generator or Picserver.

#### **Syntax**

*Object.***SetName**[=String]

The **SetName** property syntax has these parts:

#### **Part Description**

String String expression, name of the used DirectSmile Set.

#### **TextInPicture**

Gets or sets the text that is rendered on the image by the DirectSmile Generator or Picserver.

#### **Syntax**

*Object.***TextInPiture**[=String]

The **TextInPiture** property syntax has these parts:

#### **Part Description**

String String expression, text to render.

# **TimeOutInSeconds**

Gets or sets the maximum time in seconds the generation process can take until it will be canceld.

#### **Syntax**

*Object.***TimeOutInSeconds**[=Long]

The **TimeOutInSeconds** property syntax has these parts:

#### **Part Description**

Long Long expression, maximum time in seconds for an image to get processed.

## **WatermarkType**

Gets or sets the watermark which is placed on the rendered image. The default is the DirectSmile watermark. Watermarked images can have in maximum 600 pixel (horizontal or vertical). If you turn of the Watermark , your system will charge you 0.2 Smilys for images  $\epsilon$  = 600 Pixels and 1 Smily for Images > 600 pixel

#### **Syntax**

*Object.***WatermarkType**[=DSMWaterMarkTypeE]

The **WatermarkType** property syntax has these parts:

**Part Description** DSMWaterMarkTypeE DSMWaterMarkTypeE expression, refer Enums.

# **Events**

Events will be fired only if **ExecutionMode** is set to **dxcm\_Release\_And\_Fire\_Events**

# **\_Error**

Fires if an error occurred while rendering the image.

### **Syntax**

*Private Sub Obj\_Error(sError As String)*

The **\_Error** event syntax has these parts:

#### **Part Description**

sError String expression, containing a human readable error message.

## **\_ ImageReady**

Fires if the generation of an image has finished.

#### **Syntax**

*Private Sub Obj\_ImageReady(FileName As String)* 

The **\_ImageReady** event syntax has these parts:

#### **Part Description**

FileName String expression, containing the path and filename of the rendered image.

# **Enumerations**

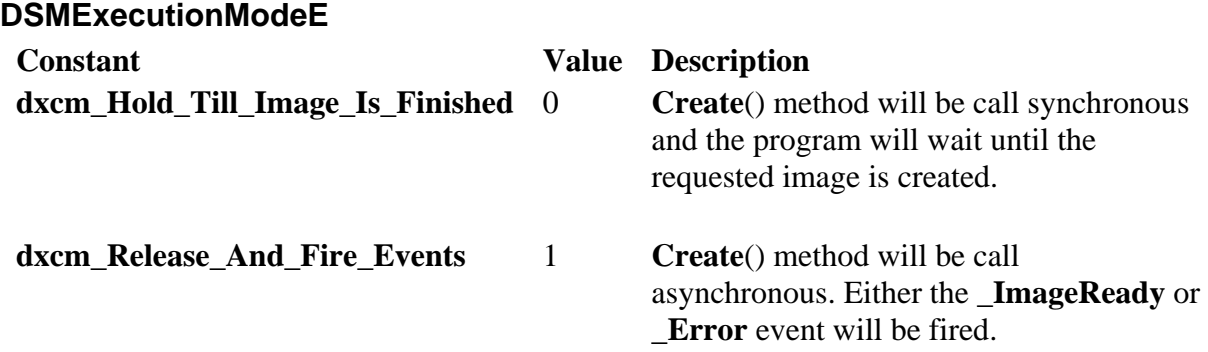

# **DSMWatermarkTypeE**

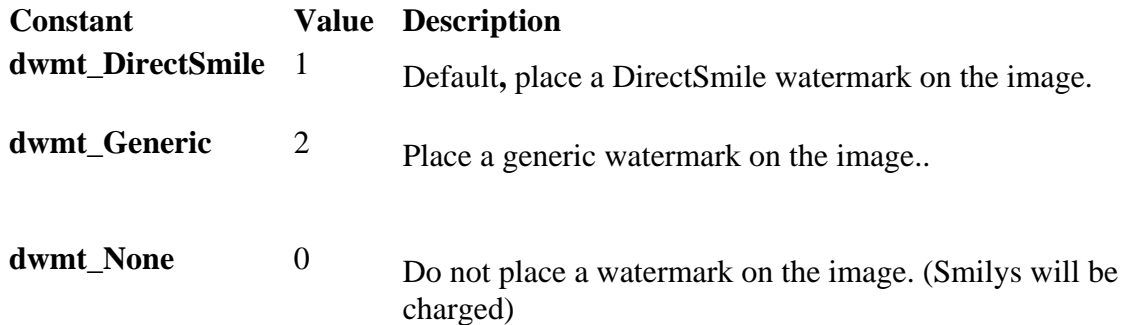

# **Samples**

# **The Create() method in VB 6**

#### **Description**

The sample creates a new instance of the DirectSmile\_ImageAPI, sets the necessary properties and calls the Create method. By default the access is synchronal, that's why the program stops until the Create method releases. If the ErrorMsg property is not empty we show the error message, else we load the image, by passing the filename to the LoadPicture function.

#### **Setup**

Open a new Project. Open references and add the reference to the DirectSmile\_ImageAPI. Place a Command button and an image control on to the form. Doubleclick on the Command1 button and paste the following code in to the Click event function.

```
Private Sub Command1_Click() 
      Dim p As New DirectSmile_ImageAPI.DSMPicture 
      p.JPGFileName = "c:\test.jpg" 
     p.SetName = "\sets\dsm_balloons\dsm_balloons.dset" 
     p.TextInPicture = "test" 
     p.Create 
     If p.ErrorMsg <> "" Then 
            MsgBox p.ErrorMsg 
      Else 
            Set Me.Image1.Picture = LoadPicture(p.JPGFileName) 
      End If 
      Set p = Nothing 
End Sub
```
### **The Create() method in VB.NET**

#### **Description**

The sample creates a new instance of the DirectSmile\_ImageAPI, sets the necessary properties and calls the Create method. By default the access is synchronal, that's why the program stops until the Create method releases. If the ErrorMsg property is not empty we show the error message, else we load the image, by passing the filename to the LoadPicture function.

#### **Setup**

Open a new Project. Add a COM reference to the DirectSmile\_ImageAPI. Place a Command button and an image control on to the form. Doubleclick on the Button1 and paste the following code in to the Click event function.

```
Private Sub Button1_Click(ByVal sender As System.Object, _ 
                             ByVal e As System.EventArgs) Handles Button1.Click 
       Dim p As DirectSmile_ImageAPI.DSMPicture 
       Dim ErrMsg As String 
       Dim MyImage As Bitmap 
       p = New DirectSmile_ImageAPI.DSMPicture 
      p.JPGFileName = "c:\test.jpg" 
       p.SetName = "\sets\dsm_balloons\dsm_ballons.dset" 
       p.TextInPicture = "test"
       p.Create() 
       If p.ErrorMsg <> "" Then 
              MsgBox(p.ErrorMsg, MsgBoxStyle.Exclamation + MsgBoxStyle.OKOnly, _ 
               "DirectSmile ImageAPI") 
       Else 
               PictureBox1.SizeMode = PictureBoxSizeMode.CenterImage 
               MyImage = New Bitmap(p.JPGFileName) 
               PictureBox1.Image = CType(MyImage, Image) 
       End If 
       p = Nothing 
End Sub
```